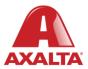

# **PBE Exchange**

Mobile App – Return Order

How it Works

If a product needs to be returned, please create a return order in PBE Exchange before the product is picked up.

AXALTA COATING SYSTEMS

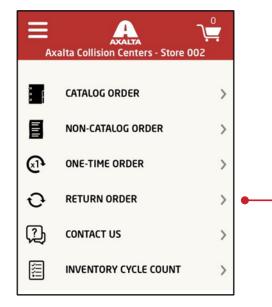

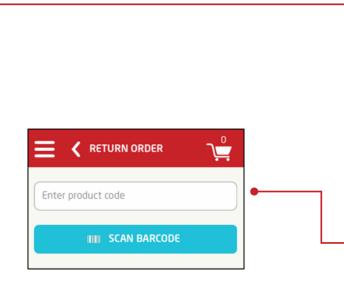

Once logged into the PBE Exchange Mobile App, tap **Return Order** to begin your product search.

The Mobile App has (2) search methods:

- 1. Manual Search
- 2. Scan Barcode Search

#### **Manual Search**

From the **Return Order** screen, tap in the **Enter product code** field and begin typing a code or description.

As product information is entered, a list of matching products will appear below. From the list of matching products, tap your product.

Next, type your quantity or tap the (-) or (+) buttons. When finished, tap **Add To Cart**.

Continue adding products until finished.

|                                            | ٦          | °<br>L |   |
|--------------------------------------------|------------|--------|---|
| 105                                        |            | ×      |   |
| IIIII SCAN BARCOD                          | E          |        |   |
| <b>01050</b><br>3M                         | BX         |        | • |
| 3M 6 D/F FILM DISCS<br>01055<br>3M         | BX         |        |   |
| 3M 6 D/F HOOKIT DISC<br>01057<br>3M        | BX         |        |   |
| 3M ABR. DISC<br>01059<br>3M                | BX         |        |   |
| 3M HOOKIT P320 5 D/F DISCS<br>01105<br>3M  | RL         |        |   |
| 3M ABRASIVE RED STIKIT 6 X<br>105<br>MIRKA | P800<br>EA |        | • |
| MIR 5 5/16 X 24 VINYL PAD                  |            |        |   |

**RETURN ORDER** 

1

ADD TO CART

01050

\_

3M 6 D/F FILM DISCS

ЗM

+

BX

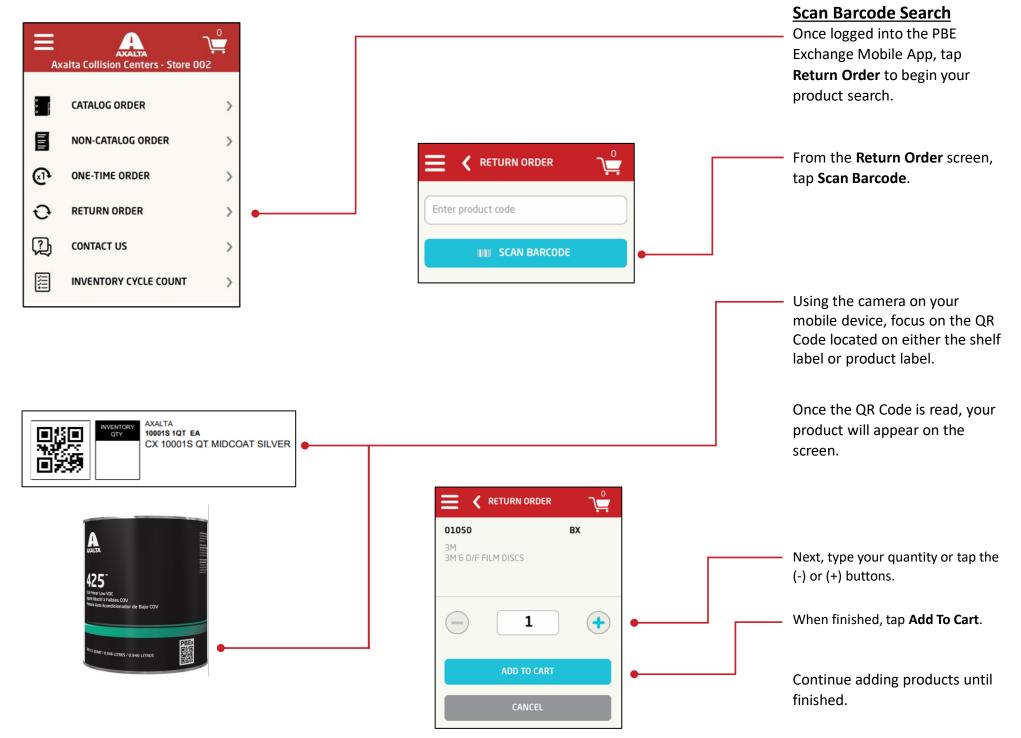

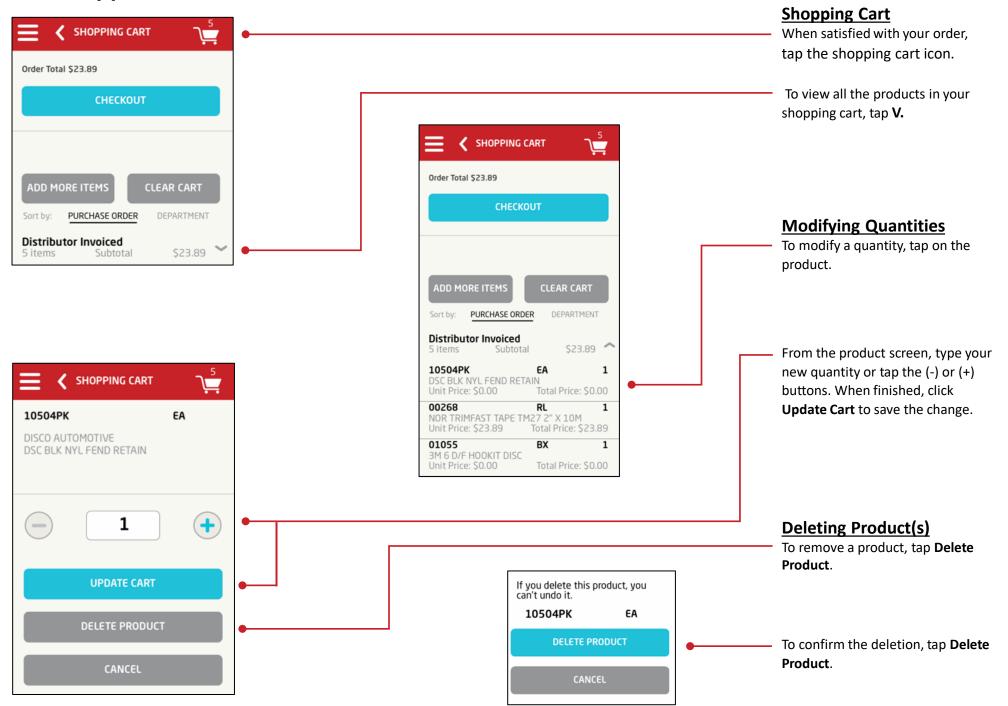

#### **Checking Out**

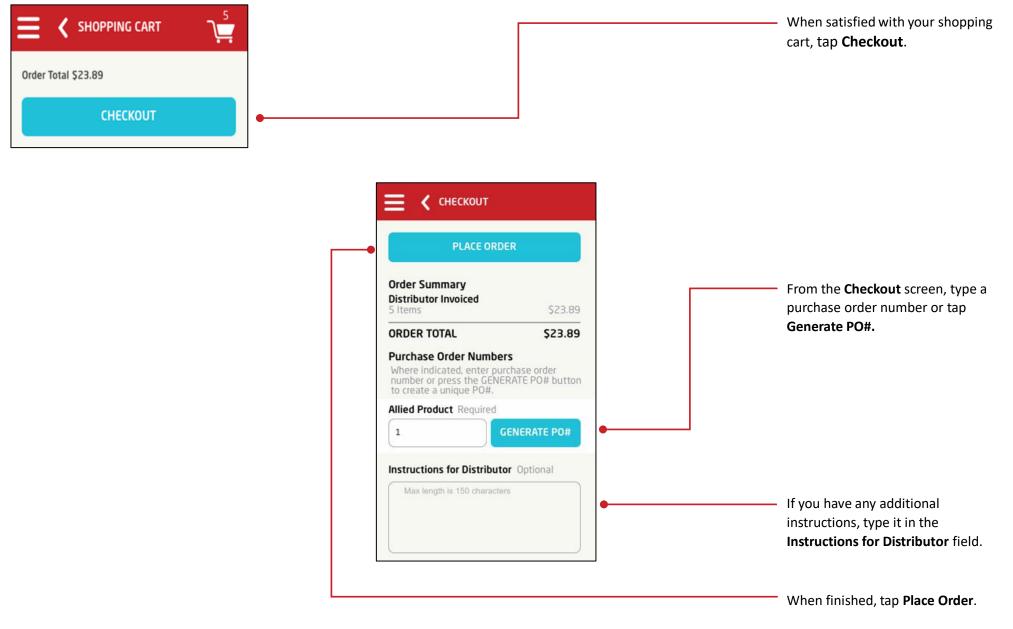

Note: For the **Place Order** button to be active, all required fields must be completed.

In the United States: 1.855.6.AXALTA axalta.us In Canada: 1.800.668.6945 axalta.ca

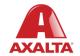

Copyright © 2024 Axalta Coating Systems, LLC and all affiliates. All rights reserved. (01/24)